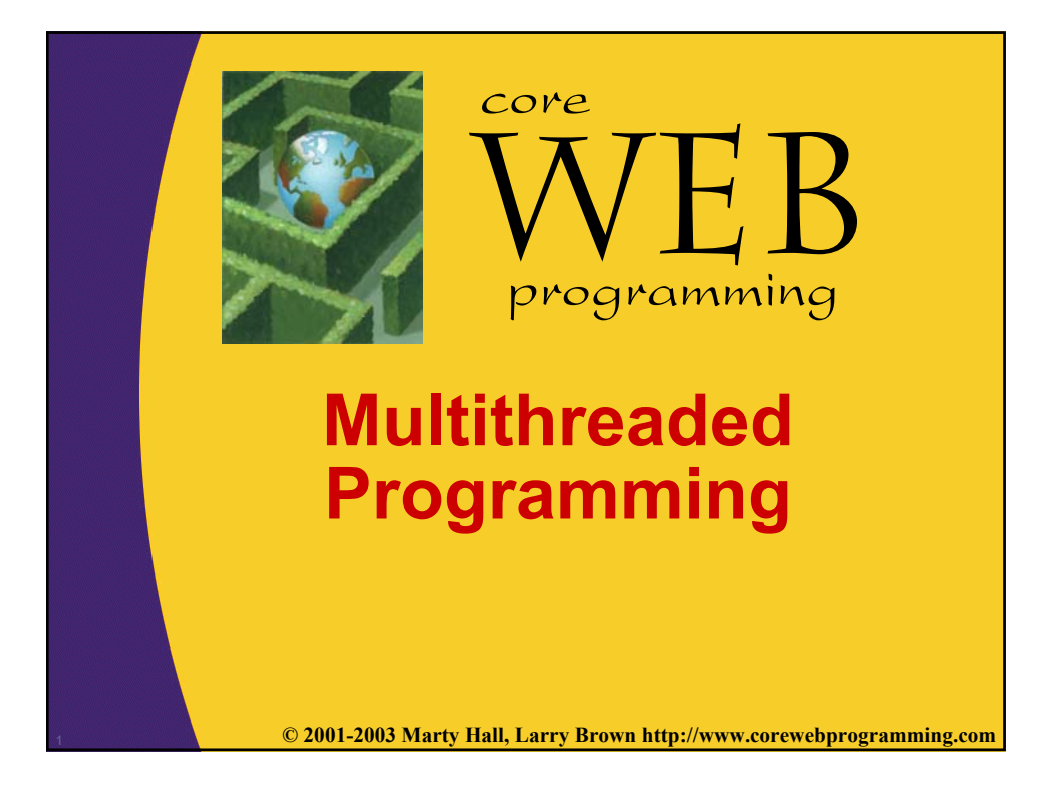

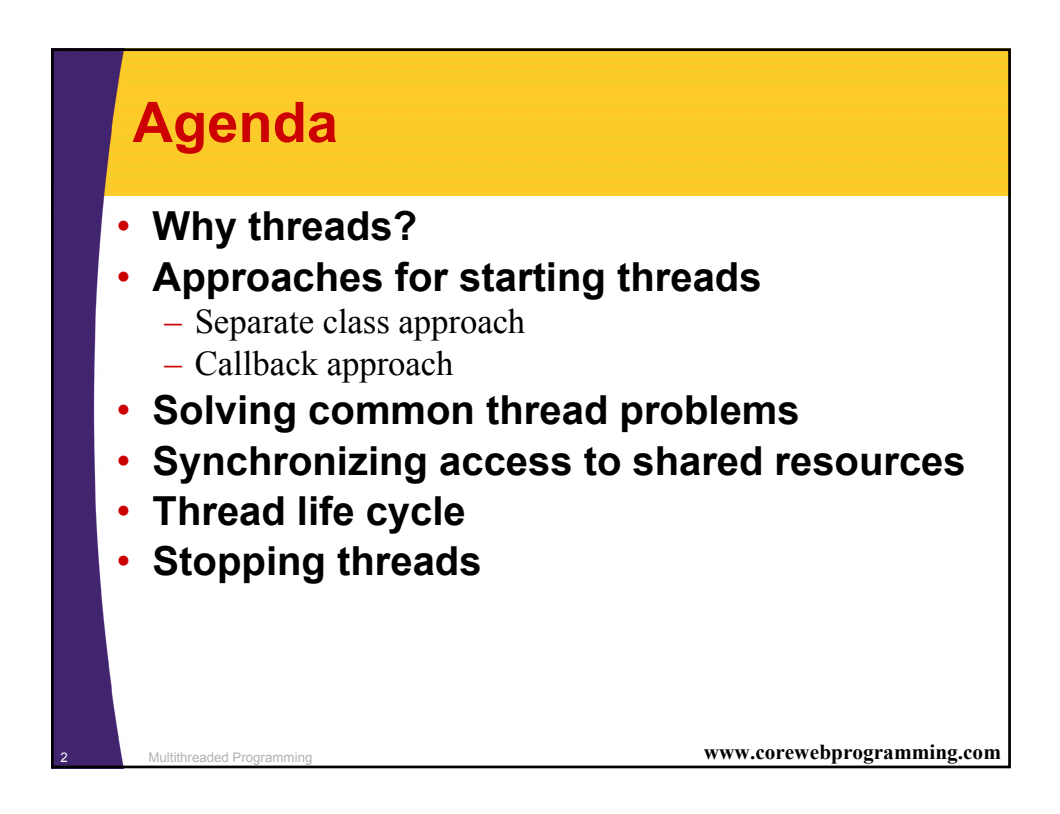

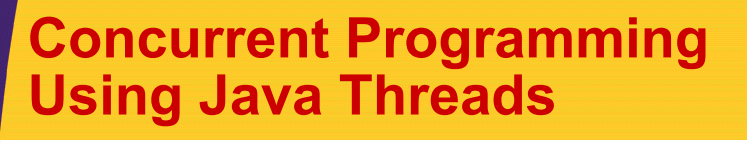

#### • **Motivation**

- Efficiency
	- Downloading network data files
- Convenience
	- A clock icon
- Multi-client applications
	- HTTP Server, SMTP Server
- **Caution**
	- Significantly harder to debug and maintain
- **Two Main Approaches:**
	- Make a self-contained subclass of Thread with the behavior you want
	- Implement the Runnable interface and put behavior in the run method of that object

<sup>3</sup> Multithreaded Programming **www.corewebprogramming.com**

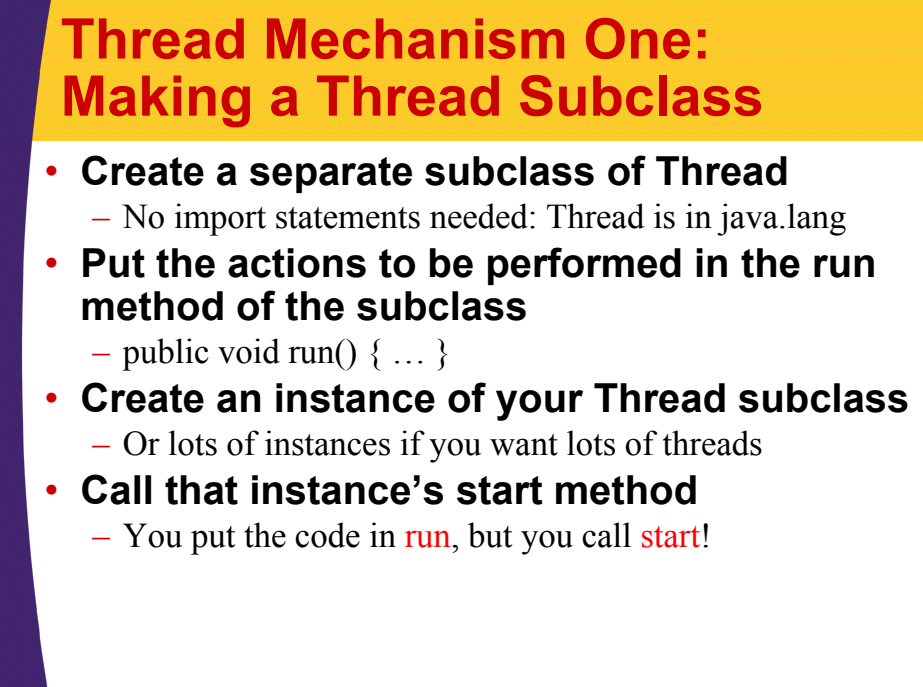

### **Thread Mechanism One: Making a Thread Subclass**

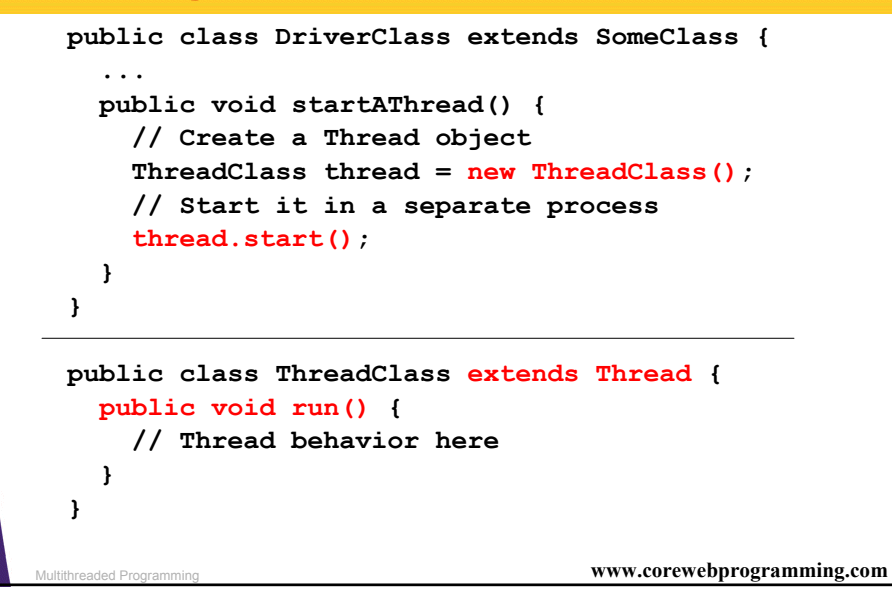

### **Thread Mechanism One: Example public class Counter extends Thread { private static int totalNum = 0; private int currentNum, loopLimit; public Counter(int loopLimit) { this.loopLimit = loopLimit; currentNum = totalNum++; } private void pause(double seconds) { try { Thread.sleep(Math.round(1000.0\*seconds)); } catch(InterruptedException ie) {} } ...**

<sup>6</sup> Multithreaded Programming **www.corewebprogramming.com**

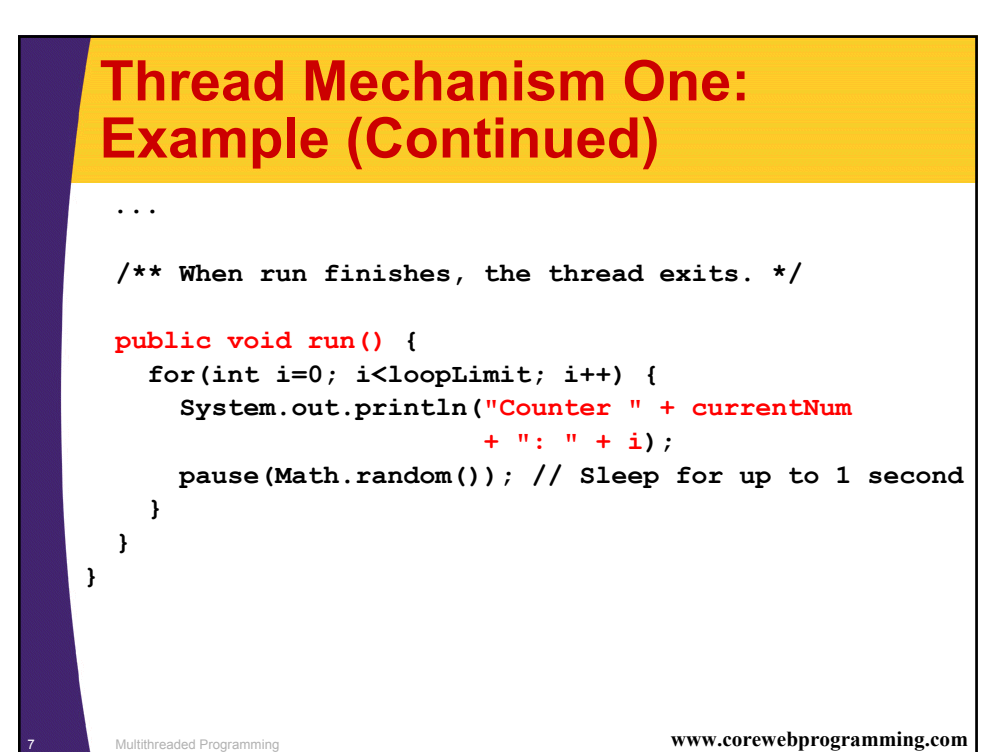

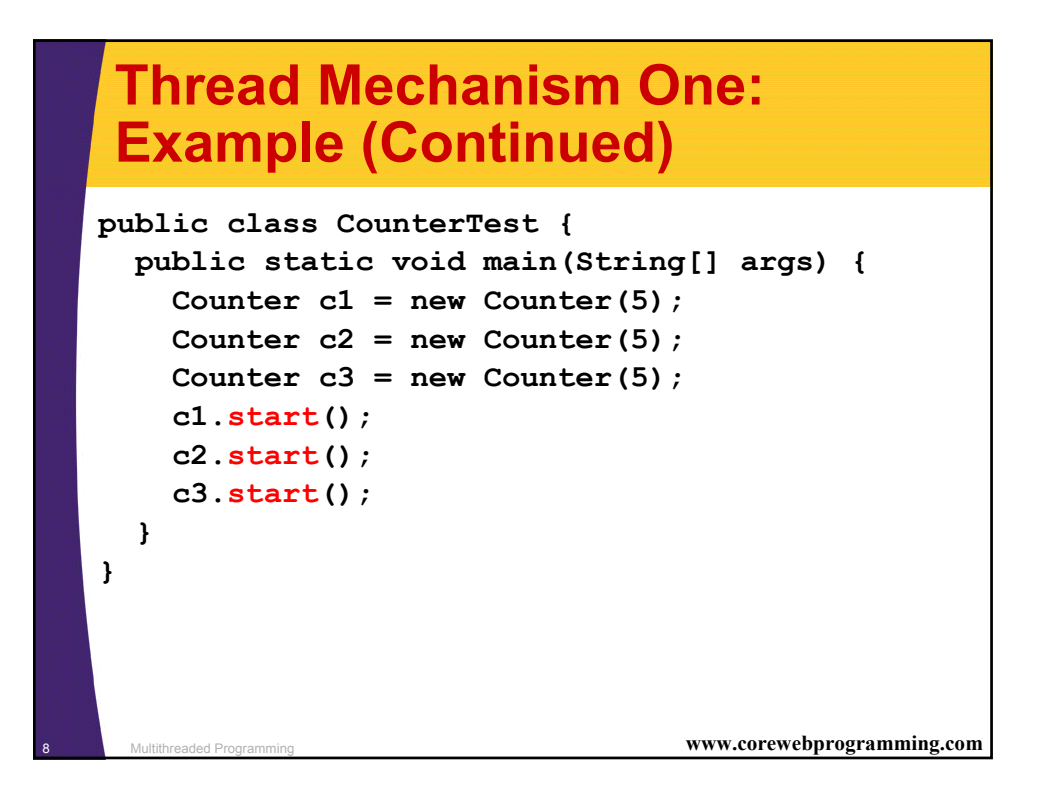

# **Thread Mechanism One: Result**

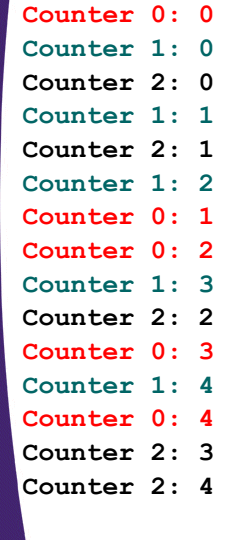

<sup>9</sup> Multithreaded Programming **www.corewebprogramming.com**

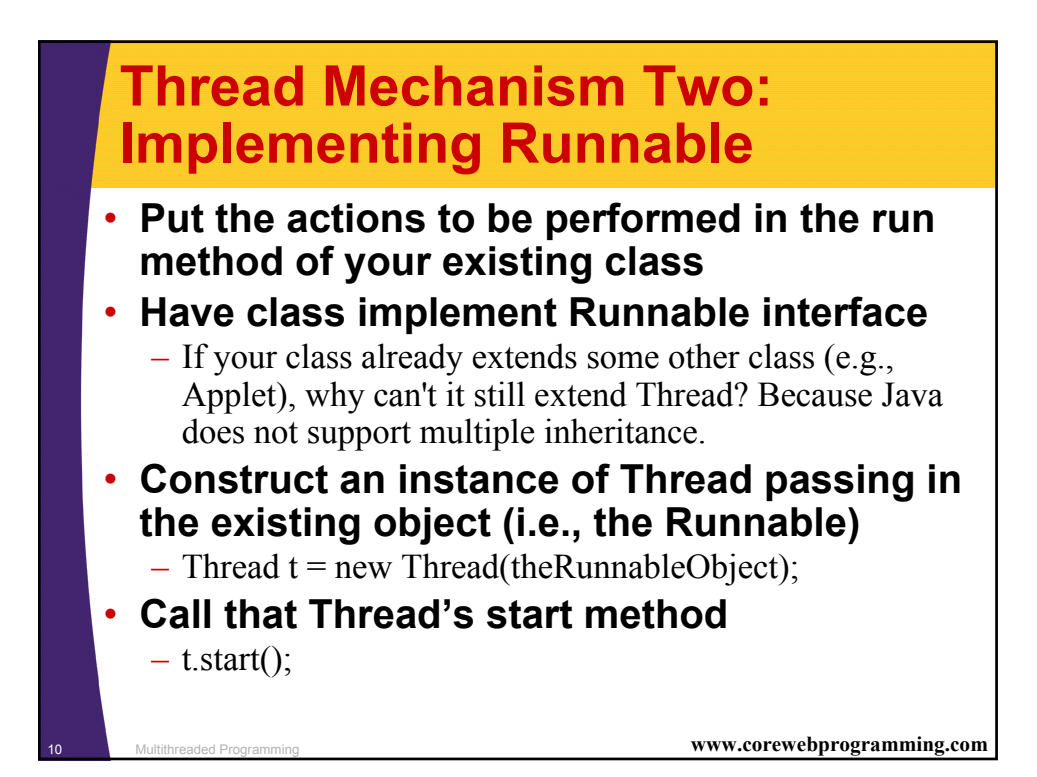

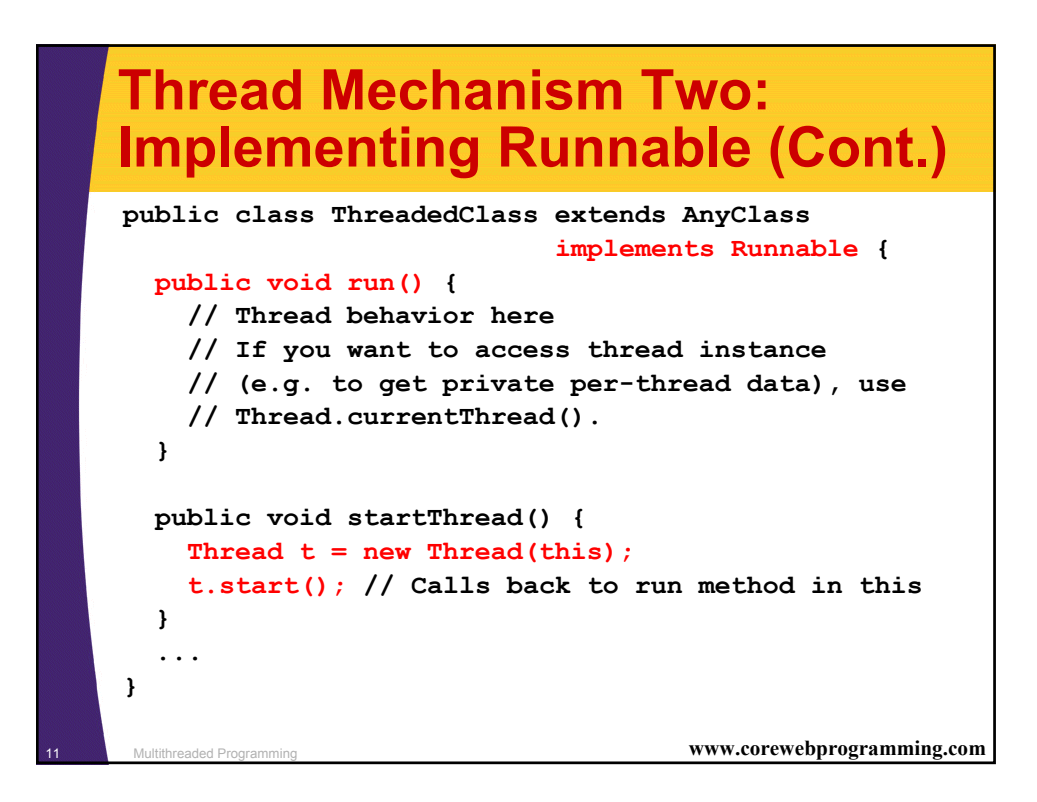

### <sup>12</sup> Multithreaded Programming **www.corewebprogramming.com Thread Mechanism Two: Example public class Counter2 implements Runnable { private static int totalNum = 0; private int currentNum, loopLimit; public Counter2(int loopLimit) { this.loopLimit = loopLimit; currentNum = totalNum++; Thread t = new Thread(this); t.start(); } ...**

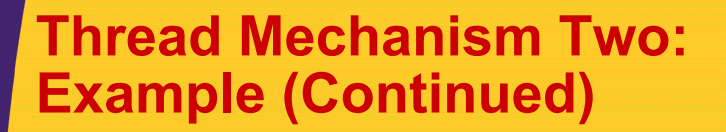

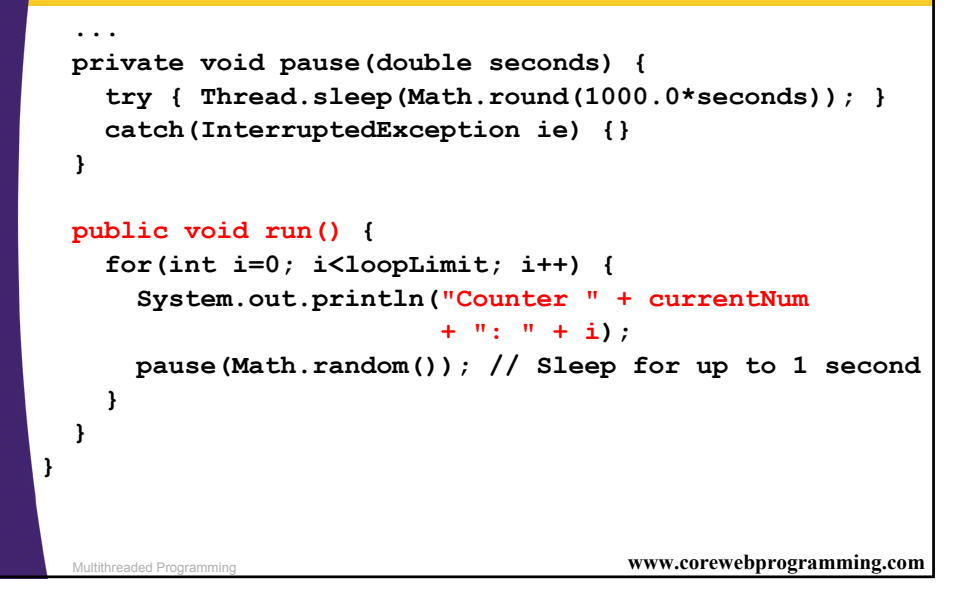

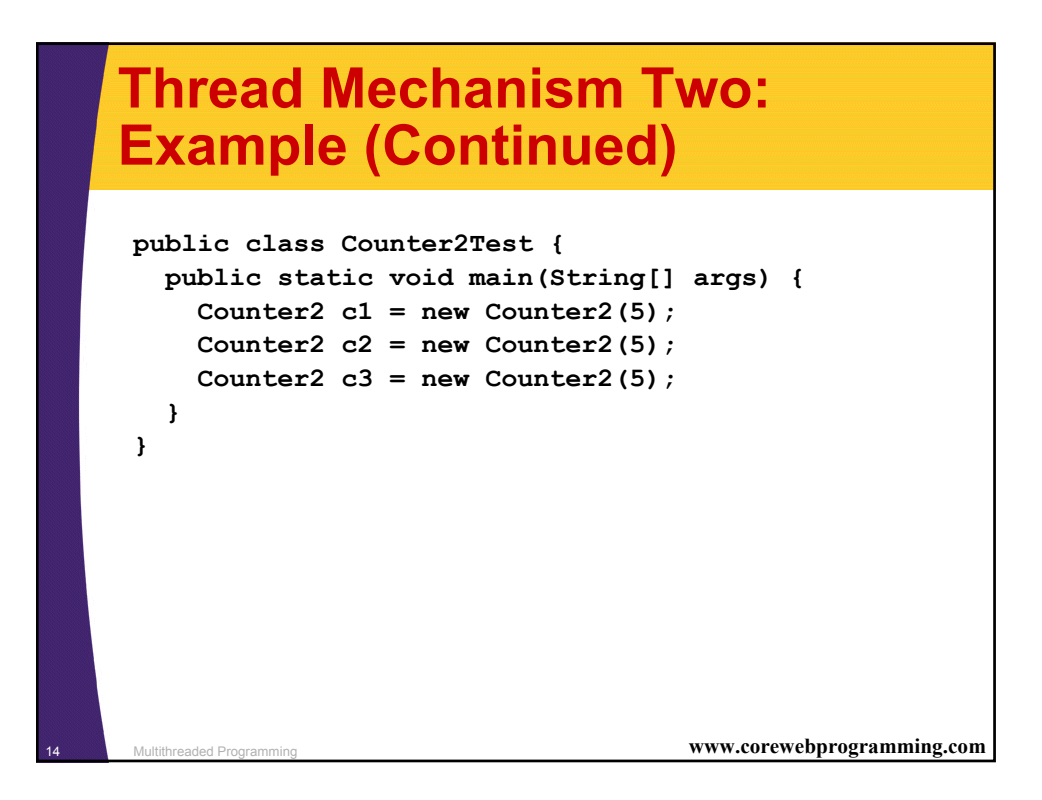

### **Thread Mechanism Two: Result**

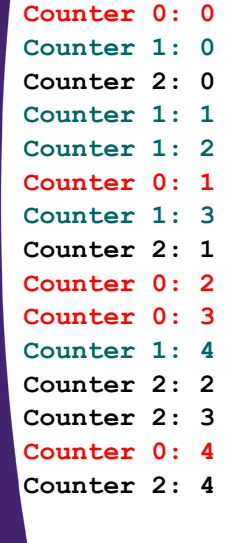

<sup>15</sup> Multithreaded Programming **www.corewebprogramming.com**

#### <sup>16</sup> Multithreaded Programming **www.corewebprogramming.com Race Conditions: Example public class BuggyCounterApplet extends Applet implements Runnable{ private int totalNum = 0; private int loopLimit = 5; public void start() { Thread t; for(int i=0; i<3; i++) { t = new Thread(this); t.start(); } } private void pause(double seconds) { try { Thread.sleep(Math.round(1000.0\*seconds)); } catch(InterruptedException ie) {} } ...**

### **Race Conditions: Example (Continued)**

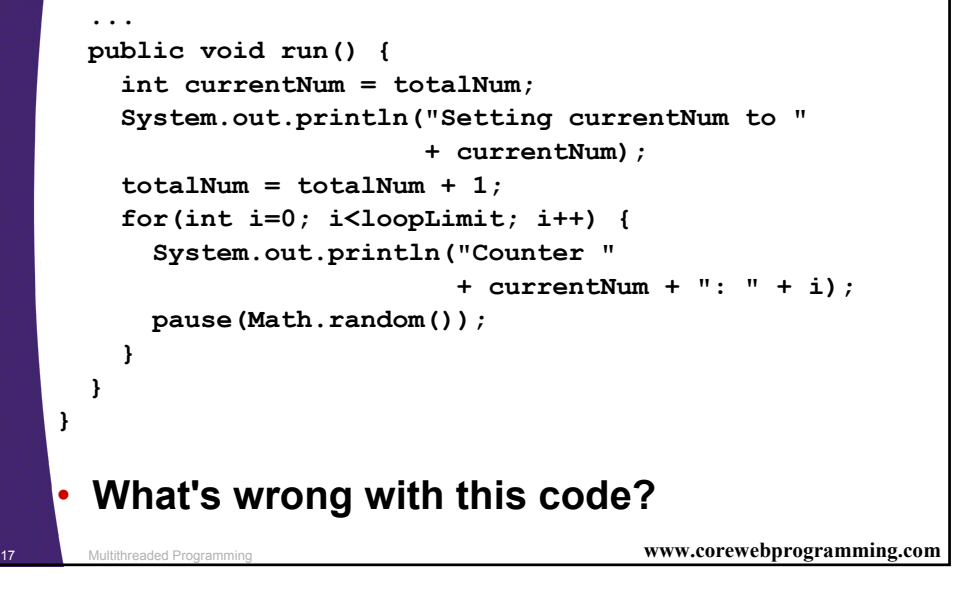

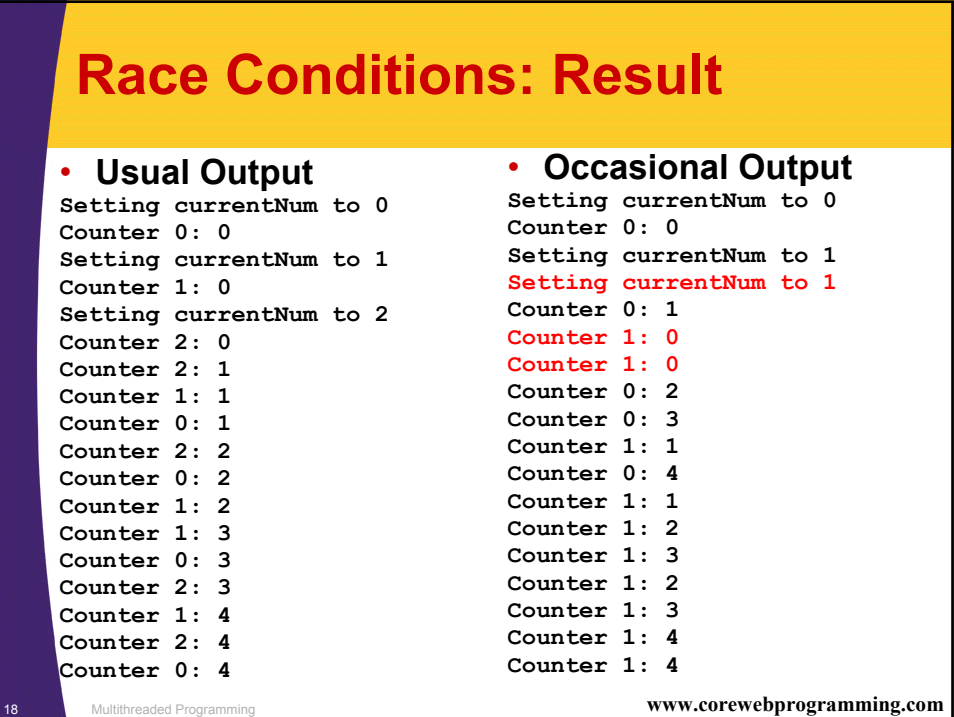

## **Race Conditions: Solution?**

#### • **Do things in a single step**

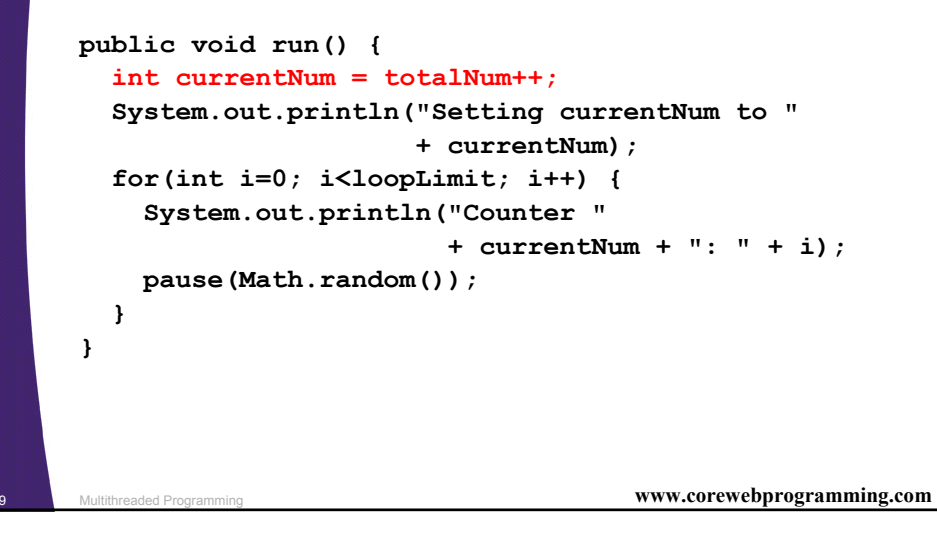

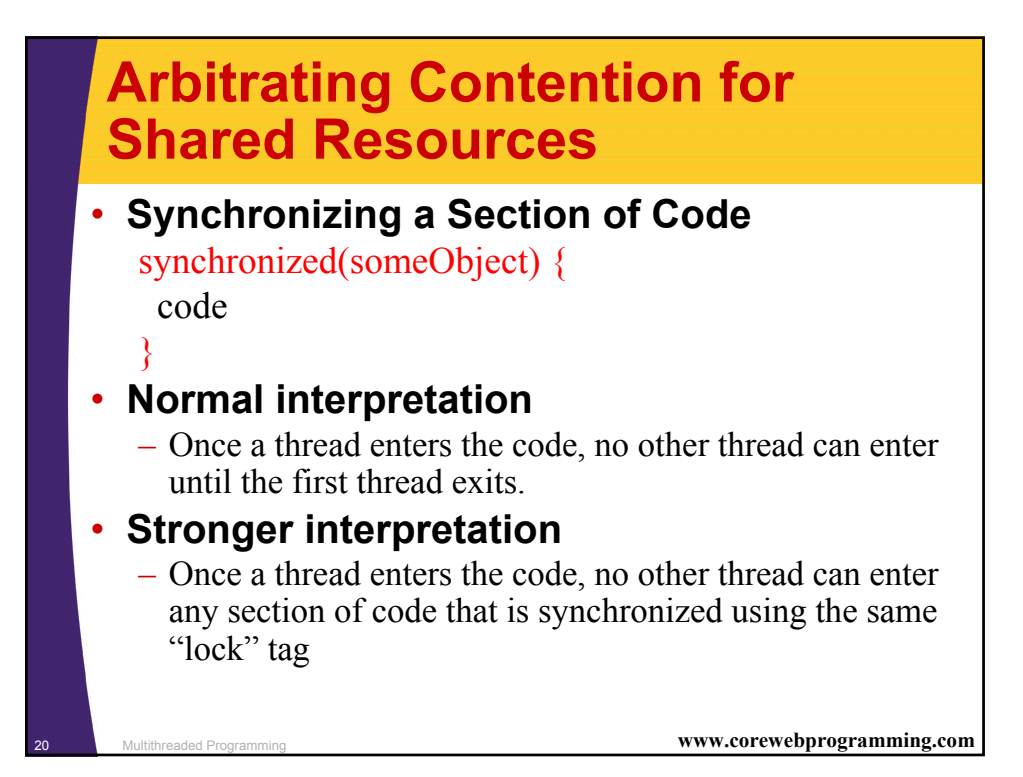

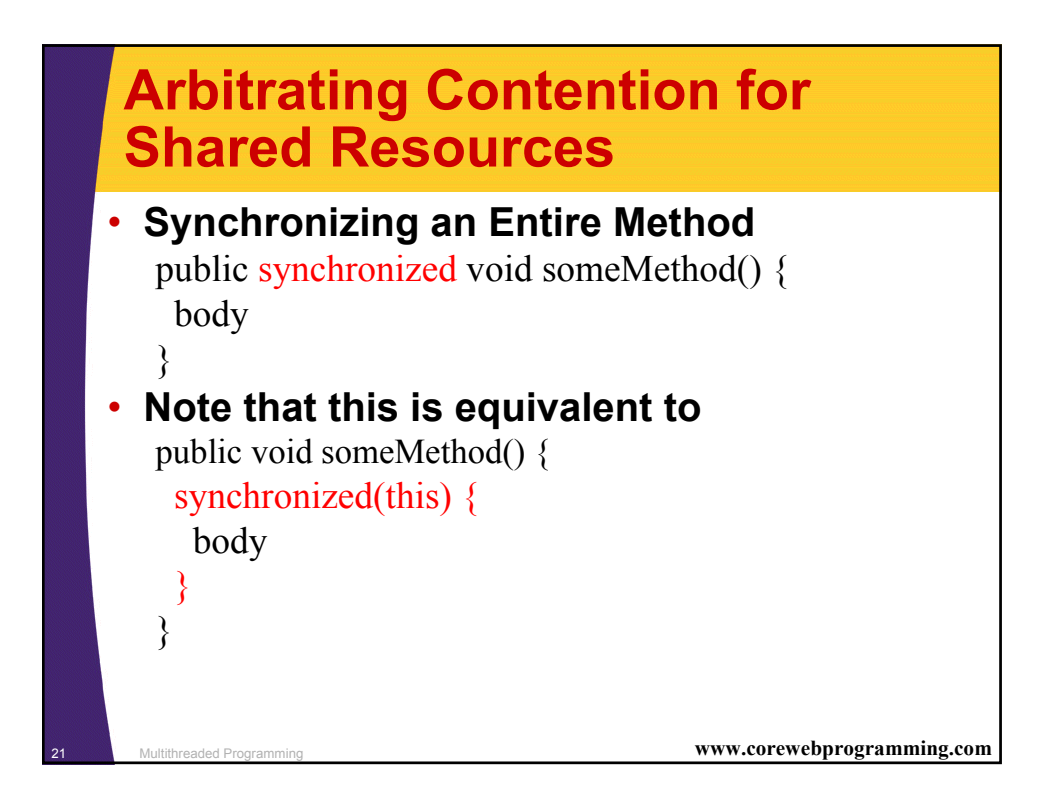

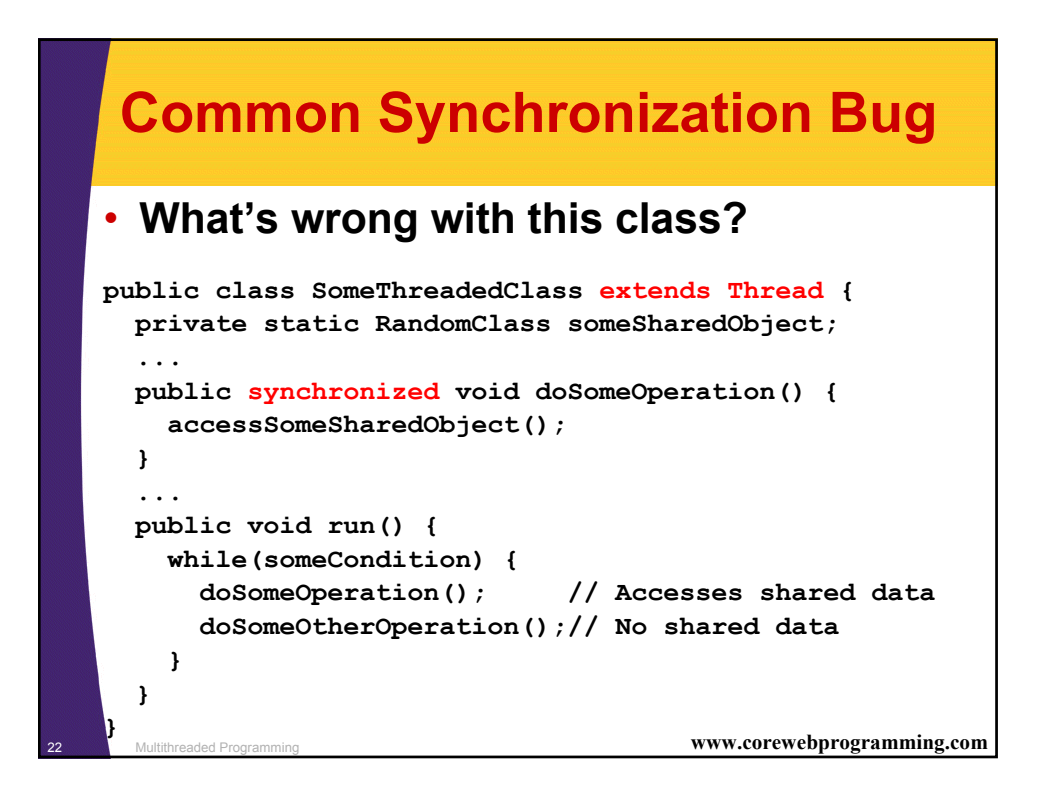

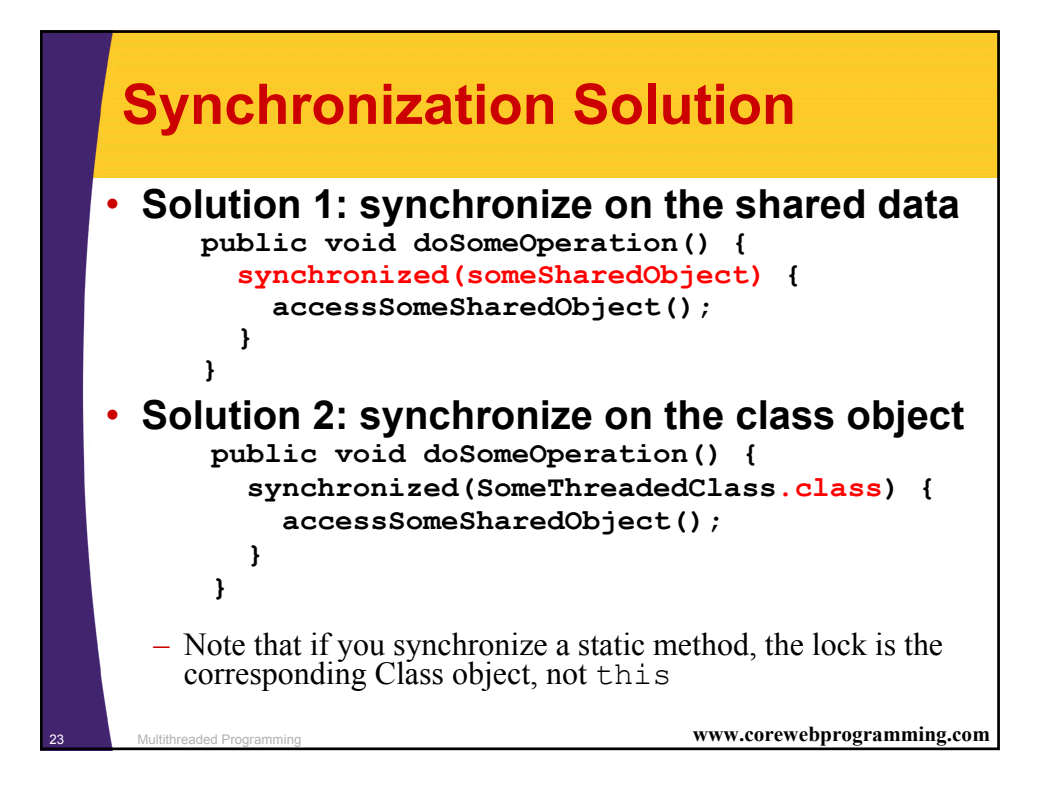

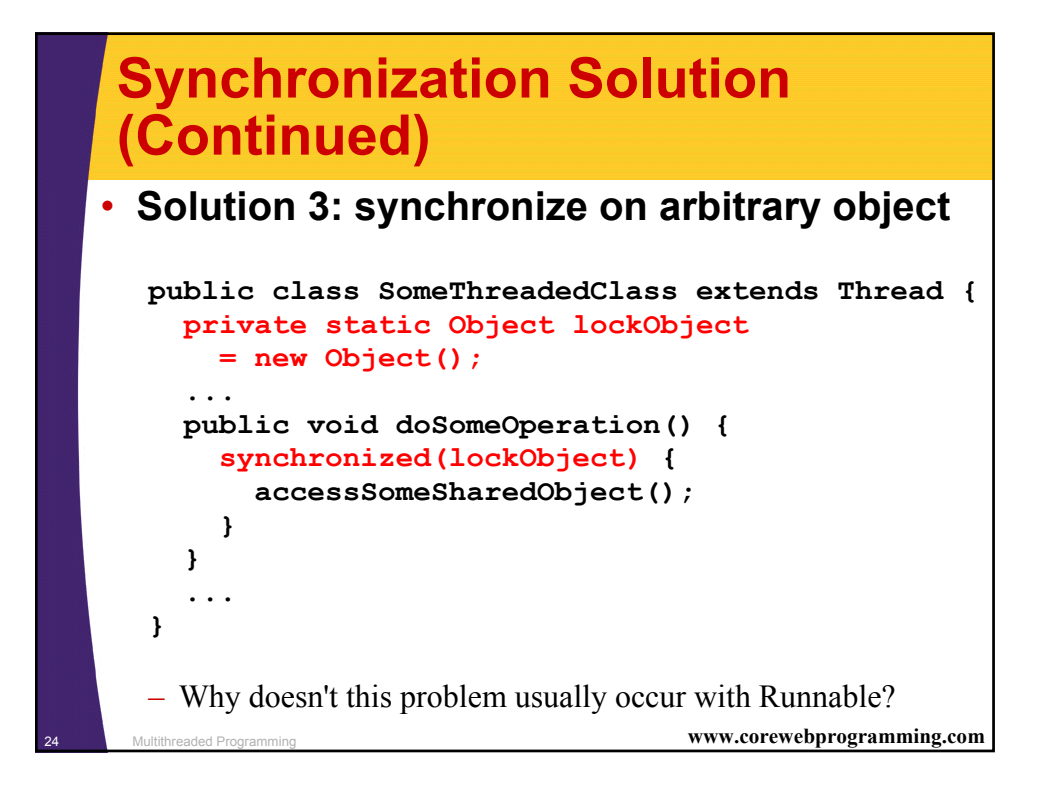

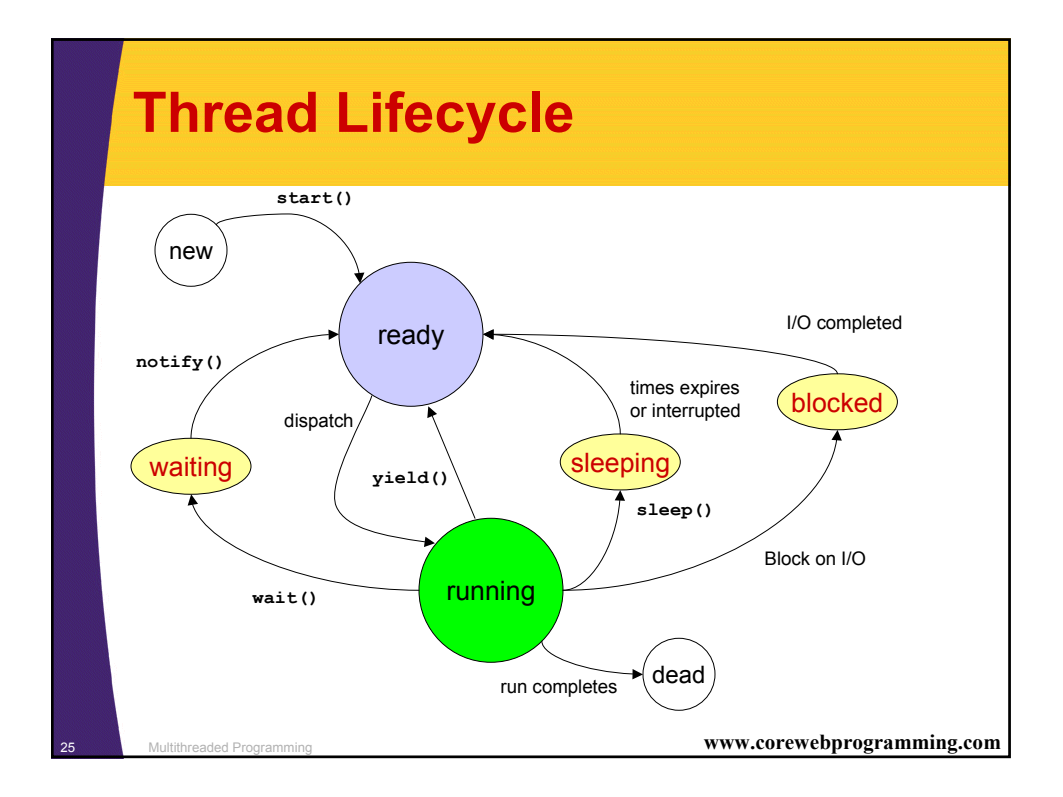

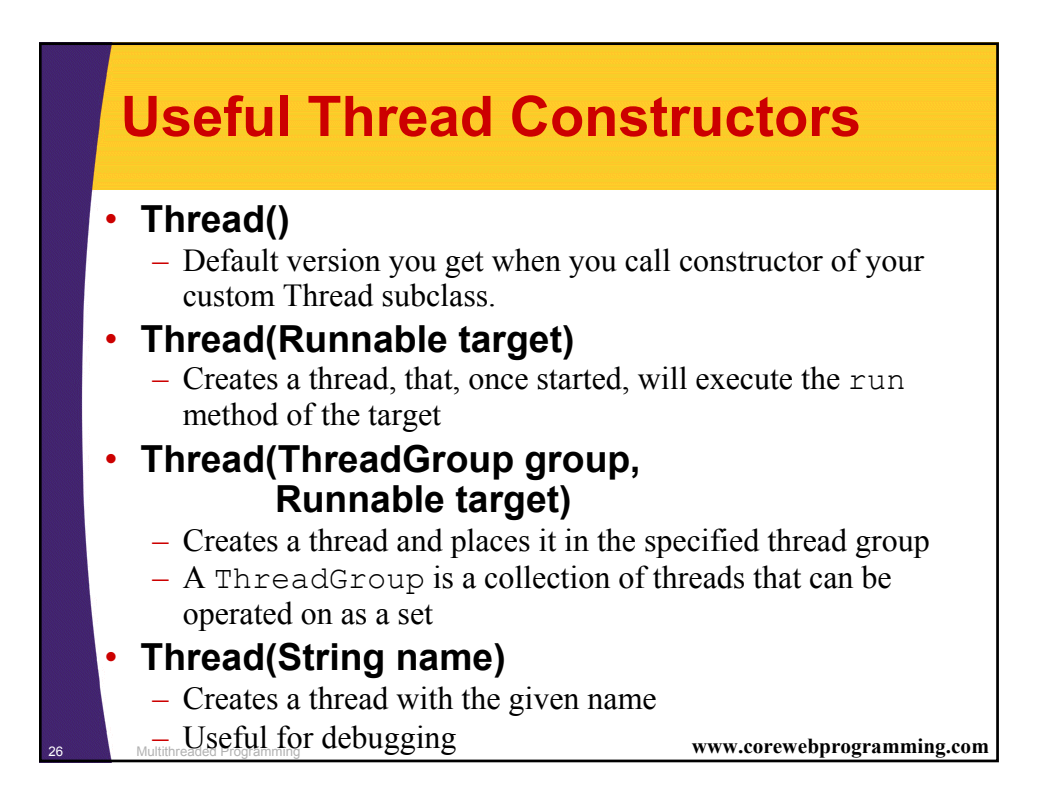

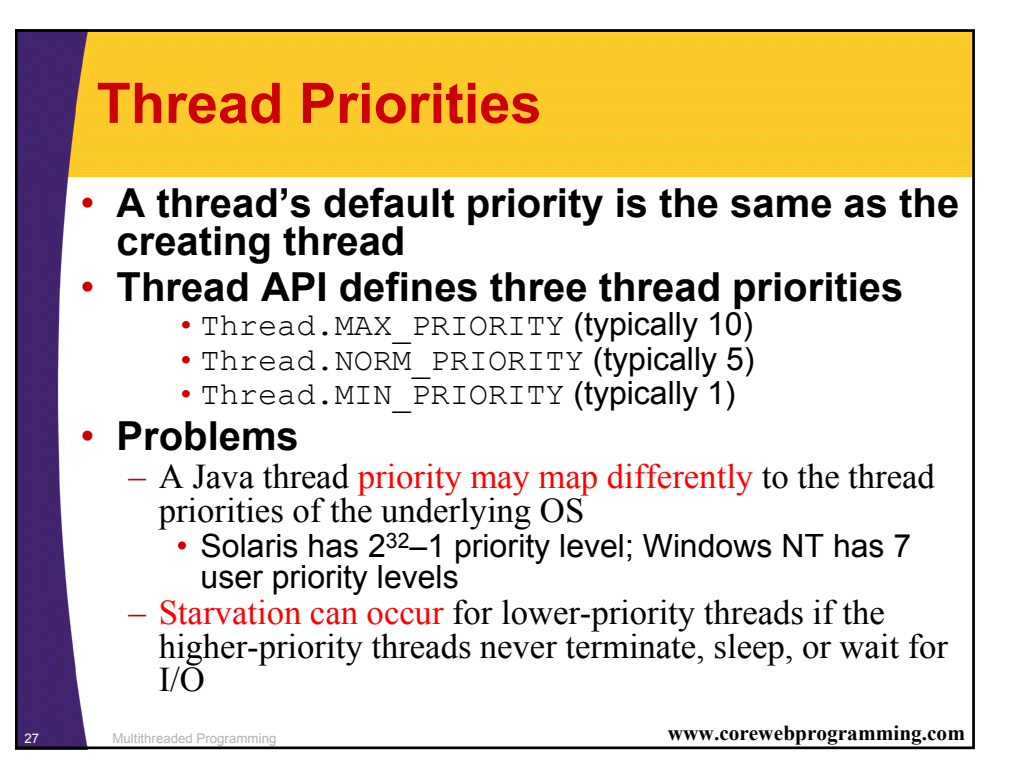

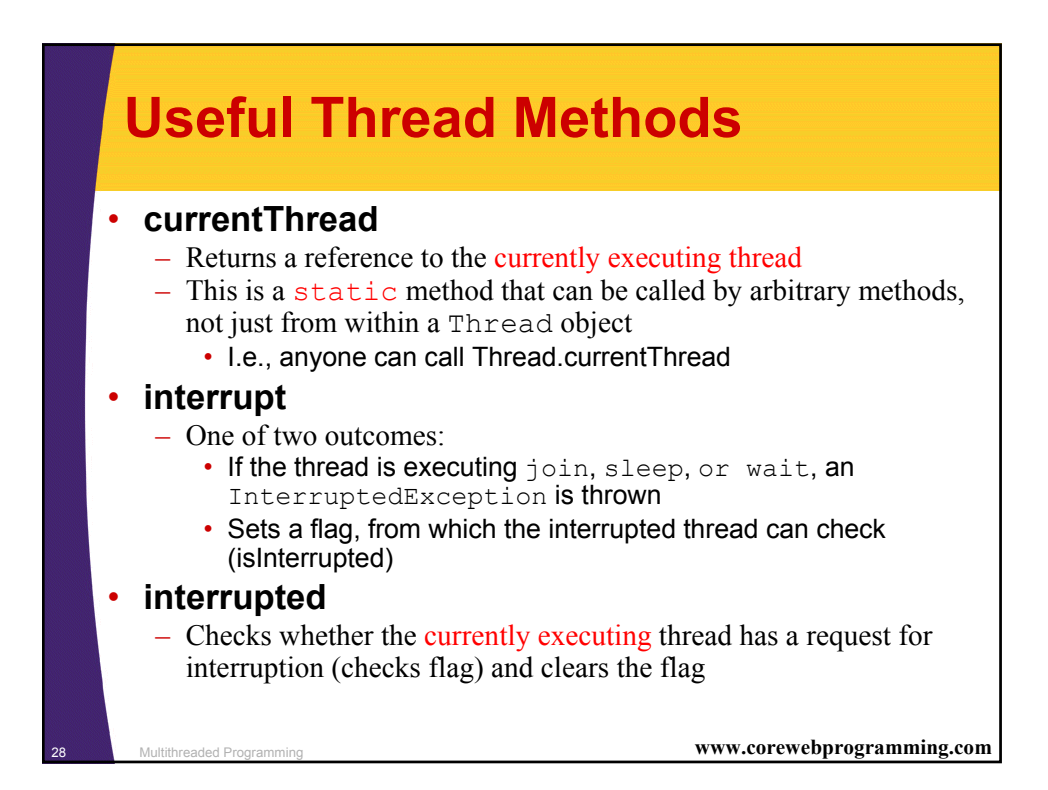

### **Useful Thread Methods (Continued)**

### • **isInterrupted**

- Simply checks whether the thread's interrupt flag has been set (does not modify the flag)
	- Reset the flag by calling interrupted from within the run method of the flagged thread

#### • **join**

– Joins to another thread by simply waiting (sleeps) until the other thread has completed execution

### • **isDaemon/setDaemon**

- Determines or set the thread to be a daemon
- A Java program will exit when the only active threads remaining are daemon threads

<sup>29</sup> Multithreaded Programming **www.corewebprogramming.com**

## **Useful Thread Methods (Continued)**

#### • **start**

- Initializes the thread and then calls run
- If the thread was constructed by providing a Runnable, then start calls the run method of that Runnable

#### • **run**

- The method in which a created thread will execute
- Do not call run directly; call start on the thread object
- When run completes the thread enters a dead state and cannot be restarted

### **Useful Thread Methods (Continued)**

#### • **sleep**

- Causes the currently executing thread to do a nonbusy wait for at least the amount of time (milliseconds), unless interrupted
- As a static method, may be called for nonthreaded applications as well
	- I.e., anyone can call Thread.sleep
	- Note that sleep throws InterruptedException. Need try/catch
- **yield**
	- Allows any other threads of the same or higher priority to execute (moves itself to the end of the priority queue)
	- If all waiting threads have a lower priority, then the yielding thread remains on the CPU

<sup>31</sup> Multithreaded Programming **www.corewebprogramming.com**

### **Useful Thread Methods (Continued)**

#### • **wait/waitForAll**

- Releases the lock for other threads and suspends itself (placed in a wait queue associated with the lock)
- $-$  Thread can be restarted through notify or notifyAll
- These methods must be synchronized on the lock object of importance

#### • **notify/notifyAll**

- Wakes up all threads waiting for the lock
- A notified doesn't begin immediate execution, but is placed in the runnable thread queue

## **Stopping a Thread**

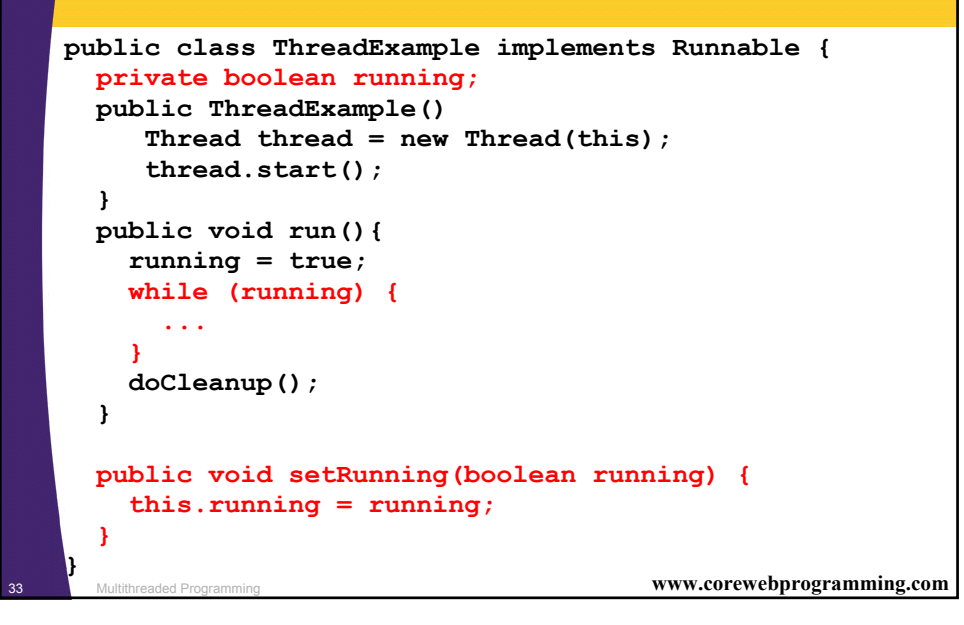

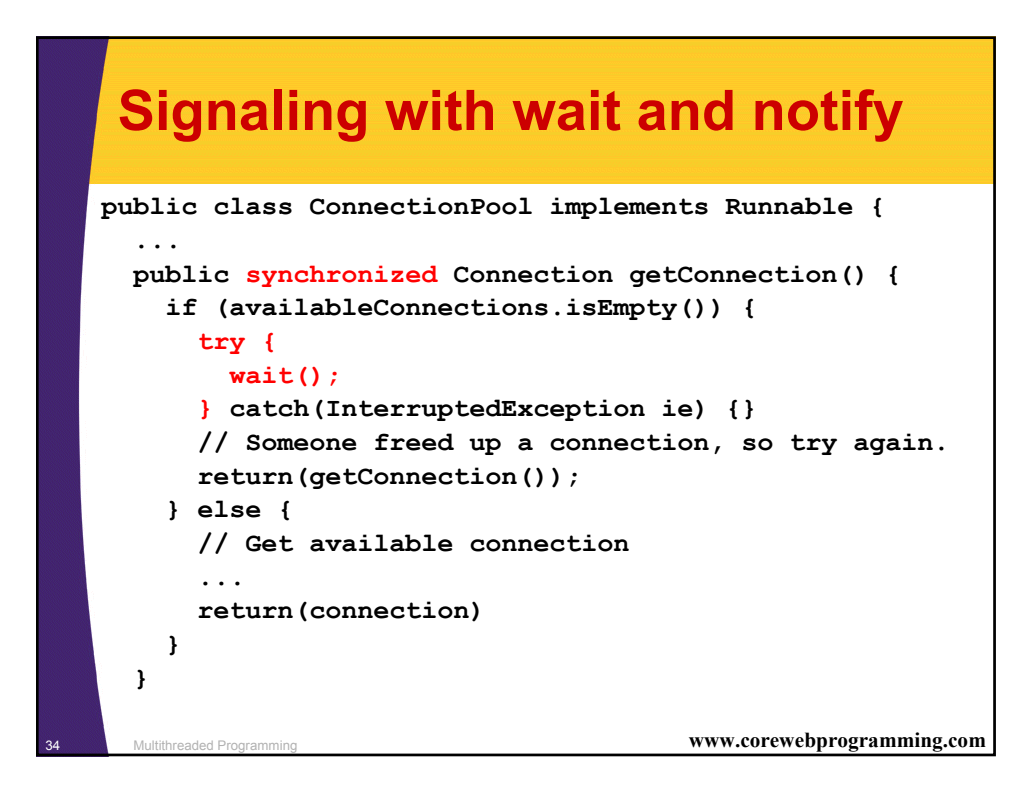

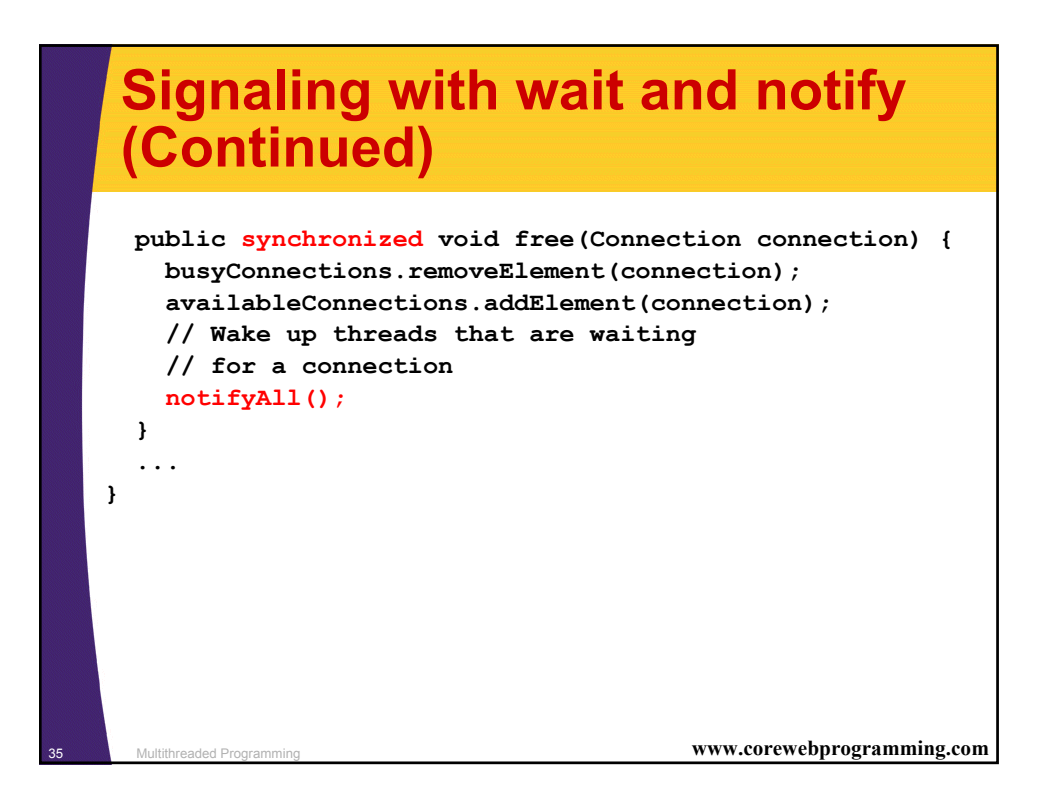

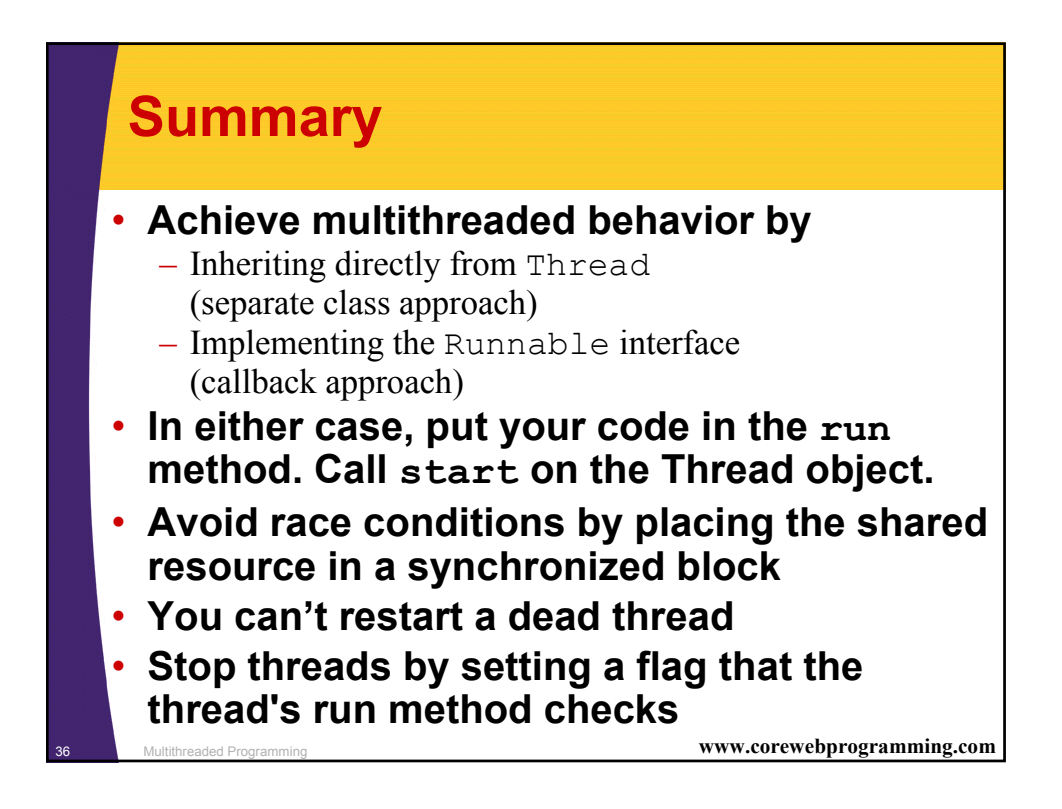

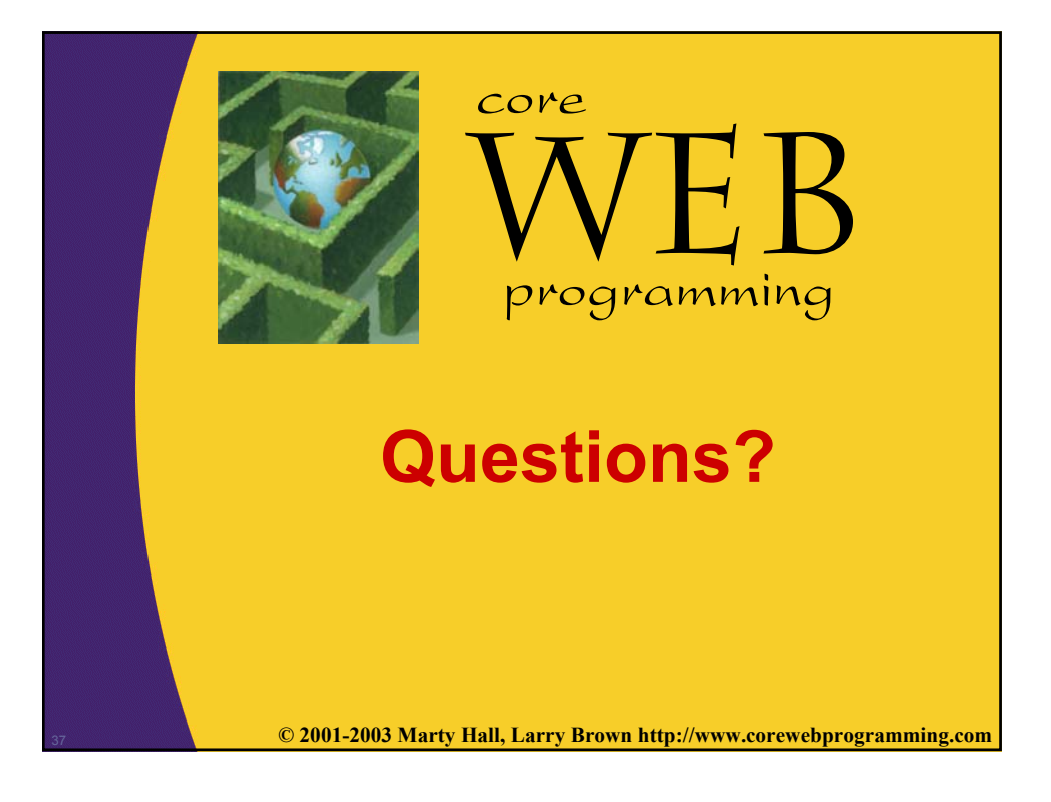